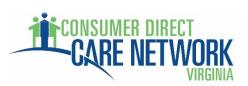

## Common CellTrak Device Registration Error Codes

| Error Code | Device Message                   | Explanation                                                                                                    |
|------------|----------------------------------|----------------------------------------------------------------------------------------------------|
| 900        | Unable to Connect                | Make sure the device has connectivity to the data network or Wi-Fi. Exit the app and retry.                                         |
| 1012       | Site ID Not Valid                | While licensing, an incorrect license ID is entered. Double check the numbers and retry.                                            |
| 1013       | Site Authentication Not Valid    | While licensing, an incorrect license ID is entered. Double check the numbers and retry.                                            |
| 1070       | Member ID/Last Name Not<br>Valid | While registering, an invalid user ID and last name are entered. Double check and retry.                                            |
| 1081       | Member ID Not Valid              | While registering, an invalid user ID is entered. Double check the numbers and retry.                                               |
| 1091       | Already Registered               | There is a device already assigned to the user. Double check<br>the user ID. Contact CDCN 1-888-444-8182 for further<br>assistance. |